<span id="page-0-0"></span>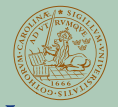

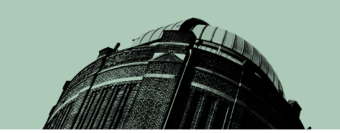

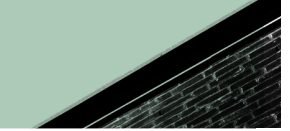

### **IIND IINIVERSITY**

## Speeding up SM Scattering Amplitudes Using Chirality Flow

### **DOKTORANDDAG 7 DECEMBER 2022 - ANDREW LIFSON BASED ON [HEP-PH:2003.05877 \(EPJC\),](HTTPS://ARXIV.ORG/PDF/2003.05877.PDF) [HEP-PH:2011.10075 \(E](HTTPS://ARXIV.ORG/PDF/2011.10075.PDF)PJC), AND H[EP-PH:2203.13618 \(E](HTTPS://ARXIV.ORG/PDF/2203.13618.PDF)[PJC\)](HTTPS://INSPIREHEP.NET/FILES/182F08102D7770924C9AFDE0DD7362D8) IN COLLABORATION WITH JOAKIM ALNEFJORD, SIMON PLÄTZER, CHRISTIAN REUSCHLE, MALIN SJÖDAHL, AND ZENNY WETTERSTEN**

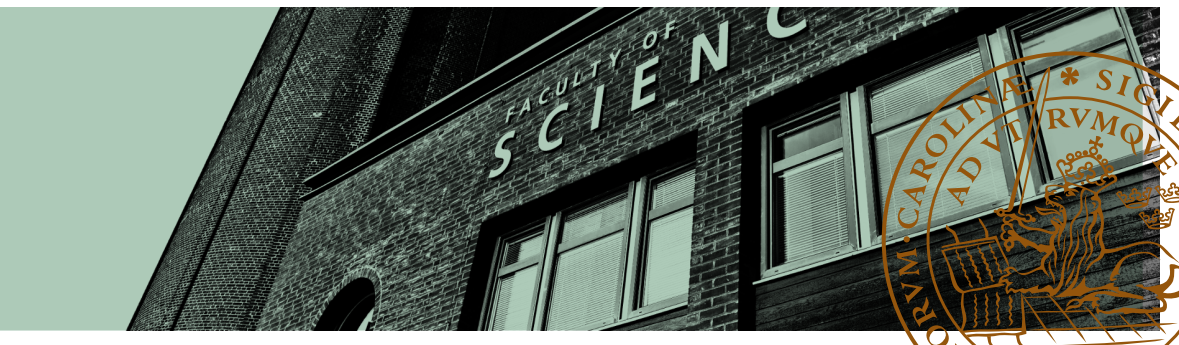

## A Quick Introduction to Me

#### **[Introduction](#page-5-0)**

- [Scattering Amplitudes Recap](#page-5-0) [Symmetries in Physics](#page-6-0)
- **[Calculation Methods](#page-9-0)** [Standard Calculation Methods](#page-9-0) [Chirality Flow](#page-17-0)
- **Our Chirality Flow [Method: Some Details](#page-19-0)** [Flow Rules](#page-19-0)
- [Massless QED Examples](#page-21-0) [Massless QCD](#page-25-0)

### **[Automation](#page-27-0)**

[Aim and method](#page-27-0) [Results](#page-28-0)

### **[Conclusions](#page-29-0)**

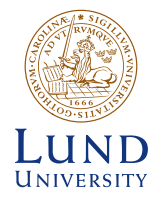

- Australian living in Sweden
- Final-year PhD student (defend April 26th)
- Into running, football (both Australian and **Tale** world types), cycling, golf, travelling
- **Pre-covid: organised joint** theory/experimental drinks
	- Who will organise them again now?

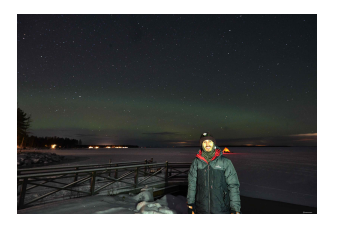

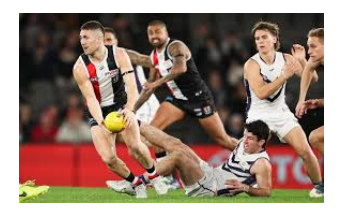

## Interesting, Cool, or Useful Things in my PhD

### **[Introduction](#page-5-0)**

- [Scattering Amplitudes Recap](#page-5-0) [Symmetries in Physics](#page-6-0)
- **[Calculation Methods](#page-9-0)** [Standard Calculation Methods](#page-9-0) [Chirality Flow](#page-17-0)

### **Our Chirality Flow [Method: Some Details](#page-19-0)**

[Flow Rules](#page-19-0) [Massless QED Examples](#page-21-0) [Massless QCD](#page-25-0)

### **[Automation](#page-27-0)**

[Aim and method](#page-27-0) [Results](#page-28-0)

**[Conclusions](#page-29-0)**

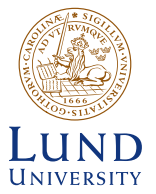

- Strong involvement in unions including chair of NDR
- **Fiends outside department**
- Leadership and organisational skills (both real and for CV)
- Better understanding of university organisation
- $\blacksquare$  Five month stay in UC Louvain
	- Learned new skills (Python, Fortran, MadGraph)
	- New contacts for future collaboration, referee letters etc.
- Took several personal development courses at university
	- $\blacksquare$  How to finish on time workshop
	- Career outside academia
	- Career control for researchers
	- List of options available at

[https://www.staff.lu.se/employment/professional-and-careers-development/career](https://www.staff.lu.se/employment/professional-and-careers-development/career-development-academic-staff/career-development-doctoral-students)[development-academic-staff/career-development-doctoral-students](https://www.staff.lu.se/employment/professional-and-careers-development/career-development-academic-staff/career-development-doctoral-students)

### **[Introduction](#page-5-0)**

[Scattering Amplitudes Recap](#page-5-0) [Symmetries in Physics](#page-6-0)

### **[Calculation Methods](#page-9-0)**

[Standard Calculation Methods](#page-9-0) [Chirality Flow](#page-17-0)

### **Our Chirality Flow [Method: Some Details](#page-19-0)**

[Flow Rules](#page-19-0) [Massless QED Examples](#page-21-0) [Massless QCD](#page-25-0)

### **[Automation](#page-27-0)**

[Aim and method](#page-27-0) [Results](#page-28-0)

**[Conclusions](#page-29-0)**

# And now onto the physics...

### **[Introduction](#page-5-0)**

[Scattering Amplitudes Recap](#page-5-0) [Symmetries in Physics](#page-6-0)

### **[Calculation Methods](#page-9-0)**

[Standard Calculation Methods](#page-9-0) [Chirality Flow](#page-17-0)

### **Our Chirality Flow [Method: Some Details](#page-19-0)**

[Flow Rules](#page-19-0) [Massless QED Examples](#page-21-0) [Massless QCD](#page-25-0)

### **[Automation](#page-27-0)**

[Aim and method](#page-27-0) [Results](#page-28-0)

### **[Conclusions](#page-29-0)**

### **1** [Introduction](#page-5-0)

- [Scattering Amplitudes Recap](#page-5-0)
- [Symmetries in Physics](#page-6-0)
- **2** [Calculation Methods](#page-9-0)
	- [Standard Calculation Methods](#page-9-0)
	- [Chirality Flow](#page-17-0)

### **3** [Our Chirality Flow Method: Some Details](#page-19-0)

- **[Flow Rules](#page-19-0)**
- **[Massless QED Examples](#page-21-0)**
- [Massless QCD](#page-25-0)

### 4 [Automation](#page-27-0)

- **[Aim and method](#page-27-0)**
- **[Results](#page-28-0)**
- 5 [Conclusions](#page-29-0)

## <span id="page-5-0"></span>Scattering Amplitudes Recap

#### **[Introduction](#page-5-0)**

[Scattering Amplitudes Recap](#page-5-0) [Symmetries in Physics](#page-6-0)

**[Calculation Methods](#page-9-0)** [Standard Calculation Methods](#page-9-0) [Chirality Flow](#page-17-0)

### **Our Chirality Flow [Method: Some Details](#page-19-0)**

[Flow Rules](#page-19-0) [Massless QED Examples](#page-21-0) [Massless QCD](#page-25-0)

### **[Automation](#page-27-0)**

[Aim and method](#page-27-0) [Results](#page-28-0)

### **[Conclusions](#page-29-0)**

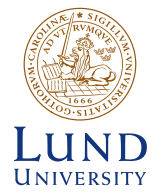

**I** In any detector we count events,  $N_{events} = \sigma I$ 

- $\bullet \sigma$  = Cross section, defined by the type of interaction
- $I =$  Intensity, parameter of experiment

### Cross-section is:

$$
\sigma(a+b \to x) = d\phi_n \times \underbrace{\overline{|\mathcal{M}(a+b \to x)|}^2}_{\text{kinematics}}.
$$

How to Calculate Scattering Amplitude  $\mathcal{M}(a+b\rightarrow x)$ ?

### (Usually) use Feynman diagrams Use and exploit symmetries in theory

## <span id="page-6-0"></span>Factoring out Symmetries

### **[Introduction](#page-5-0)**

[Scattering Amplitudes Recap](#page-5-0) [Symmetries in Physics](#page-6-0)

#### **[Calculation Methods](#page-9-0)** [Standard Calculation Methods](#page-9-0) [Chirality Flow](#page-17-0)

### **Our Chirality Flow [Method: Some Details](#page-19-0)**

[Flow Rules](#page-19-0) [Massless QED Examples](#page-21-0) [Massless QCD](#page-25-0)

### **[Automation](#page-27-0)**

[Aim and method](#page-27-0) [Results](#page-28-0)

### **[Conclusions](#page-29-0)**

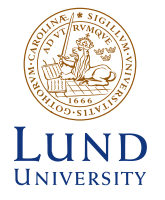

In general: {incoming particles}  $\rightarrow$  {outgoing particles} ■ Use crossing symmetry to work with  $\{0\} \rightarrow \{$  outgoing particles } Symmetry groups and kinematics (Lorentz symmetry) factorise

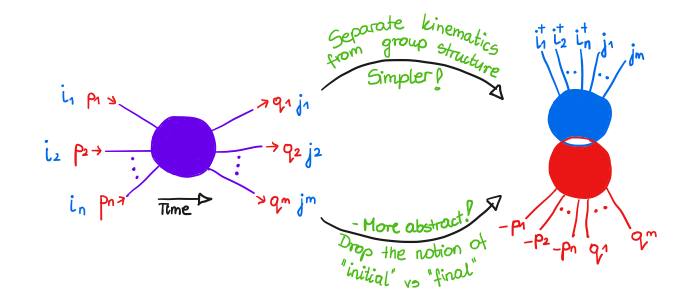

### Figure: By Mattias Sjö and Ewa Kwasniewicz

## Symmetries in Physics

#### **[Introduction](#page-5-0)**

[Scattering Amplitudes Recap](#page-5-0) [Symmetries in Physics](#page-6-0)

**[Calculation Methods](#page-9-0)** [Standard Calculation Methods](#page-9-0)

[Chirality Flow](#page-17-0)

### **Our Chirality Flow [Method: Some Details](#page-19-0)**

[Flow Rules](#page-19-0) [Massless QED Examples](#page-21-0) [Massless QCD](#page-25-0)

### **[Automation](#page-27-0)**

[Aim and method](#page-27-0) [Results](#page-28-0)

### **[Conclusions](#page-29-0)**

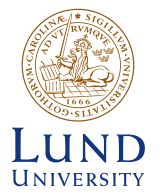

### Always on the lookout for **symmetries**

- → conserved quantities: **quantum numbers**
- **The most important symmetry groups: Lorentz (Poincaré) group,**  $SU(n)$

### Crash course in Lorentz group

- Particles transform in different ways when boosted or rotated
- $\mathsf{Algebra\ of\ Lorentz\ group} \equiv \mathit{so}(3,1)_\mathbb{C} \cong \mathit{su}(2) \oplus \mathit{su}(2)$
- Representations of Lorentz group
- $(0, 0)$  scalar particles
- $(\frac{1}{2}, 0)$  left-chiral and  $(0, \frac{1}{2})$  right-chiral Weyl (2-component) spinors.
- $(\frac{1}{2},0) \oplus (0,\frac{1}{2})$ , Dirac (4-component) spinors.
- $(\frac{1}{2}, \frac{1}{2})$  vectors, e.g. photons, gluons

## Connecting Lorentz Group to an Amplitude

#### **[Introduction](#page-5-0)**

[Scattering Amplitudes Recap](#page-5-0) [Symmetries in Physics](#page-6-0)

### **[Calculation Methods](#page-9-0)** [Standard Calculation Methods](#page-9-0) [Chirality Flow](#page-17-0)

### **Our Chirality Flow [Method: Some Details](#page-19-0)**

[Flow Rules](#page-19-0) [Massless QED Examples](#page-21-0) [Massless QCD](#page-25-0)

### **[Automation](#page-27-0)**

[Aim and method](#page-27-0) [Results](#page-28-0)

### **[Conclusions](#page-29-0)**

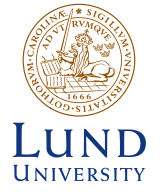

### How to Calculate a Process

Feynman diagrams are a proxy of a real scattering process Each leg, vertex, etc.  $\equiv$  a mathematical expression Different Lorentz reps  $\equiv$  different line-types  $\equiv$  different expressions

e.g. ←− p2 p1 ←− e<sup>+</sup> e− γ3 γ4 −→ p3 p4 −→ −→ p 1 + p 4

$$
\sim \left[\bar{u}(p_1)\gamma^\mu\left(p_1^\nu + p_4^\nu\right)\gamma_\nu\gamma^\rho\mathsf{v}(p_2)\right]\epsilon_\rho(p_3)\epsilon_\mu(p_2)
$$

A mathematical expression we have simplify and square

### **[Introduction](#page-5-0)**

[Scattering Amplitudes Recap](#page-5-0) [Symmetries in Physics](#page-6-0)

### **[Calculation Methods](#page-9-0)**

[Standard Calculation Methods](#page-9-0) [Chirality Flow](#page-17-0)

### **Our Chirality Flow [Method: Some Details](#page-19-0)**

[Flow Rules](#page-19-0) [Massless QED Examples](#page-21-0) [Massless QCD](#page-25-0)

#### **[Automation](#page-27-0)**

[Aim and method](#page-27-0) [Results](#page-28-0)

#### **[Conclusions](#page-29-0)**

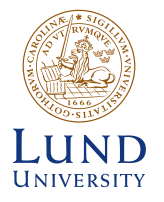

### <span id="page-9-0"></span>Square  $4 \times 4$  matrix, take trace Very slow, not computer efficient

#### **[Introduction](#page-5-0)**

[Scattering Amplitudes Recap](#page-5-0) [Symmetries in Physics](#page-6-0)

**[Calculation Methods](#page-9-0)** [Standard Calculation Methods](#page-9-0)

[Chirality Flow](#page-17-0)

### **Our Chirality Flow [Method: Some Details](#page-19-0)**

[Flow Rules](#page-19-0) [Massless QED Examples](#page-21-0) [Massless QCD](#page-25-0)

#### **[Automation](#page-27-0)**

[Aim and method](#page-27-0) [Results](#page-28-0)

#### **[Conclusions](#page-29-0)**

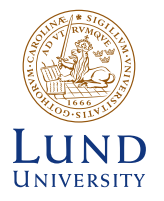

Square  $4 \times 4$  matrix, take trace Very slow, not computer efficient

Keep all particles unpolarised  $\mathcal{L}_{\mathcal{A}}$ Obtain amplitude as matrix

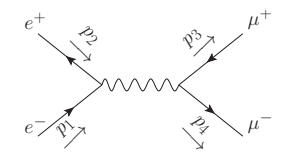

## $\sim [\bar{v}_r(p_2)\gamma^{\mu}u_s(p_1)][\bar{u}_t(p_4)\gamma_{\mu}v_{w}(p_3)]$

#### **[Introduction](#page-5-0)**

[Scattering Amplitudes Recap](#page-5-0) [Symmetries in Physics](#page-6-0)

### **[Calculation Methods](#page-9-0)** [Standard Calculation Methods](#page-9-0)

[Chirality Flow](#page-17-0)

### **Our Chirality Flow [Method: Some Details](#page-19-0)**

[Flow Rules](#page-19-0) [Massless QED Examples](#page-21-0) [Massless QCD](#page-25-0)

### **[Automation](#page-27-0)**

[Aim and method](#page-27-0) [Results](#page-28-0)

### **[Conclusions](#page-29-0)**

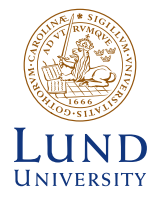

Square  $4 \times 4$  matrix, take trace Very slow, not computer efficient

- Keep all particles unpolarised  $\mathcal{L}_{\mathcal{A}}$ 
	- Obtain amplitude as matrix
	- Square the matrix amplitude
		- Spin states are orthogonal

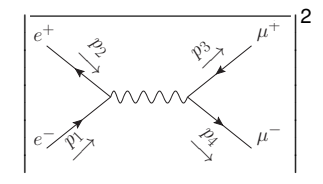

 $\sim\;\sum\;{[\bar{\mathsf{v}}_{{\mathsf{r}}}(\rho_2)\gamma^{\mu}u_{\mathsf{s}}(\rho_1)][\bar{u}_{t}(\rho_4)\gamma_{\mu}\mathsf{v}_{\mathsf{w}}(\rho_3)]$ *r*,*s*,*t*,*w*  $\times\ [\bar{u}_s(p_1)\gamma^\nu v_r(p_2)][\bar{v}_w(p_3)\gamma_\nu u_t(p_4)]$ 

#### **[Introduction](#page-5-0)**

[Scattering Amplitudes Recap](#page-5-0) [Symmetries in Physics](#page-6-0)

#### **[Calculation Methods](#page-9-0)** [Standard Calculation Methods](#page-9-0) [Chirality Flow](#page-17-0)

### **Our Chirality Flow [Method: Some Details](#page-19-0)**

[Flow Rules](#page-19-0) [Massless QED Examples](#page-21-0) [Massless QCD](#page-25-0)

### **[Automation](#page-27-0)**

[Aim and method](#page-27-0) [Results](#page-28-0)

**[Conclusions](#page-29-0)**

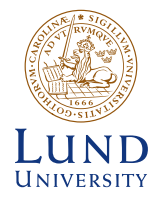

### Square  $4 \times 4$  matrix, take trace Very slow, not computer efficient

- Keep all particles unpolarised
- Obtain amplitude as matrix
- Square the matrix amplitude
	- Spin states are orthogonal
- Move components around

2  $\overline{\phantom{a}}$  $\overline{\phantom{a}}$  $\mu^+$  $e^+$  $\overline{\phantom{a}}$  $\Big\}$  $\mathcal{Z}_{2}$  $p_3$   $\rightarrow$  $\overline{\phantom{a}}$  $\Big\}$ −→  $\overline{\phantom{a}}$  $\Big\}$  $\overline{\phantom{a}}$  $\sqrt{2}$  $\Big\}$  $\overline{\phantom{a}}$  $\Big\}$  $\overline{\phantom{a}}$  $\Big\}$ <sup>p</sup>−→  $\mu^$ e−  $p_{\lambda}$  $\overline{\phantom{a}}$ 4  $\Big\}$  $\overline{\phantom{a}}$  $\overline{\phantom{a}}$ 

- $\sim\;\sum\;{[\bar{\mathsf{v}}_{{\mathsf{r}}}(\rho_2)\gamma^{\mu}u_{\mathsf{s}}(\rho_1)][\bar{u}_{t}(\rho_4)\gamma_{\mu}\mathsf{v}_{\mathsf{w}}(\rho_3)]$ *r*,*s*,*t*,*w*
	- $\times\ [\bar{u}_s(p_1)\gamma^\nu v_r(p_2)][\bar{v}_w(p_3)\gamma_\nu u_t(p_4)]$

$$
\sim \sum_{r,s,t,w} [\gamma^\nu v_r(p_2) \bar v_r(p_2) \gamma^\mu u_s(p_1) \bar u_s(p_1)]
$$

| Andrew Lifson | \n $\times \left[ \gamma_{\nu} u_t(\rho_4) \bar{u}_t(\rho_4) \gamma_{\mu} v_w(\rho_3) \bar{v}_w(\rho_3) \right]$ \n |
|---------------|----------------------------------------------------------------------------------------------------|
| Antrew Lifson | \n $\gamma_{\text{th}} u_t(\rho_4) \gamma_{\mu} v_w(\rho_3) \bar{v}_w(\rho_3)$ \n                                   |

### **[Introduction](#page-5-0)**

[Scattering Amplitudes Recap](#page-5-0) [Symmetries in Physics](#page-6-0)

### **[Calculation Methods](#page-9-0)** [Standard Calculation Methods](#page-9-0)

[Chirality Flow](#page-17-0)

### **Our Chirality Flow [Method: Some Details](#page-19-0)**

[Flow Rules](#page-19-0) [Massless QED Examples](#page-21-0) [Massless QCD](#page-25-0)

### **[Automation](#page-27-0)**

[Aim and method](#page-27-0) [Results](#page-28-0)

### **[Conclusions](#page-29-0)**

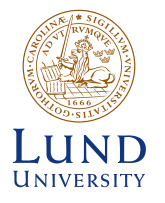

### Square  $4 \times 4$  matrix, take trace Very slow, not computer efficient

- Keep all particles unpolarised ■ Obtain amplitude as matrix
- Square the matrix amplitude
	- Spin states are orthogonal
- **Move components around**
- **Use spin sums**
- Take trace of fermionic structure
- Requires identities of  $\gamma^\mu$
- Simplify

 $\overline{\phantom{a}}$  $\overline{\phantom{a}}$  $\overline{\phantom{a}}$  $\overline{\phantom{a}}$  $\overline{\phantom{a}}$  $\overline{\phantom{a}}$  $\overline{\phantom{a}}$  $\overline{\phantom{a}}$  $\overline{\phantom{a}}$ 

 $\text{Tr}\big[\gamma^{\mu_1}\gamma^{\mu_2}\big]=4g^{\mu_1\mu_2}$  $\text{Tr}\big[\gamma^{\mu_1}\dots\gamma^{\mu_4}\big]=$ 

 $\text{Tr}\left[\gamma^{\mu_1}\ldots\gamma^{\mu_{2n+1}}\right]=0$ 

 $e^+$ .

e−

 $p_{\lambda}$ 

 $\sim\!{\rm Tr}\big[\gamma^\nu(\rlap{/}{p}_2-m_e)\gamma^\mu(\rlap{/}{p}_1+m_e)\big]$ 

 $\times \text{Tr}\big[\gamma_\nu (p\llap{/}_4 + m\llap{/}_\mu )\gamma_\mu (p\llap{/}_3 + m\llap{/}_\mu )\big]$ 

 $4(g^{\mu_1\mu_2}g^{\tilde{\mu_3}\mu_4}-g^{\mu_1\mu_3}g^{\mu_2\mu_4}+g^{\mu_1\mu_4}g^{\mu_3\mu_2})$ 

−→  $\hat{\mathcal{Z}}$ 

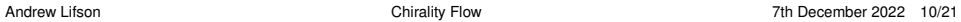

 $\mu^+$ 

 $\overline{\phantom{a}}$  $\Big\}$  $\Big\}$  $\Big\}$  $\Big\}$  $\Big\}$  $\Big\}$  $\Big\}$  $\overline{\phantom{a}}$ 

2

 $p_3$   $\rightarrow$ 

<sup>p</sup>−→ 4

 $\mu^-$ 

#### **[Introduction](#page-5-0)**

[Scattering Amplitudes Recap](#page-5-0) [Symmetries in Physics](#page-6-0)

### **[Calculation Methods](#page-9-0)**

[Standard Calculation Methods](#page-9-0) [Chirality Flow](#page-17-0)

#### **Our Chirality Flow [Method: Some Details](#page-19-0)**

[Flow Rules](#page-19-0) [Massless QED Examples](#page-21-0) [Massless QCD](#page-25-0)

### **[Automation](#page-27-0)**

[Aim and method](#page-27-0) [Results](#page-28-0)

#### **[Conclusions](#page-29-0)**

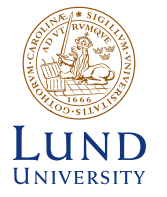

Give each particle a defined helicity  $\Rightarrow$  amplitude now a number!

■ Spinors, polarisation vectors in terms of left-chiral |*p*], [*p*| and right-chiral |*p*⟩,⟨*p*|

 $\tau^{\mu} \equiv$  Pauli matrices

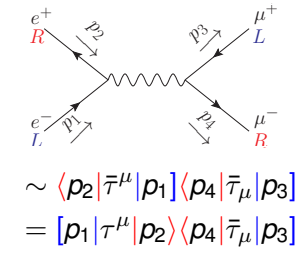

 $=$   $\langle p_4 p_2 \rangle [p_1 p_3]$ 

### Spinor Inner Products

Do maths to get spinor inner products  $\langle ij\rangle, [ij]\sim\sqrt{2p_i\cdot p_j}$ Easy to square, computer efficient

#### **[Introduction](#page-5-0)**

[Scattering Amplitudes Recap](#page-5-0) [Symmetries in Physics](#page-6-0)

### **[Calculation Methods](#page-9-0)**

[Standard Calculation Methods](#page-9-0) [Chirality Flow](#page-17-0)

#### **Our Chirality Flow [Method: Some Details](#page-19-0)**

[Flow Rules](#page-19-0) [Massless QED Examples](#page-21-0) [Massless QCD](#page-25-0)

### **[Automation](#page-27-0)**

[Aim and method](#page-27-0) [Results](#page-28-0)

#### **[Conclusions](#page-29-0)**

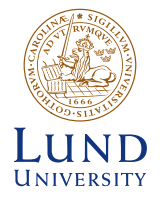

Give each particle a defined helicity  $\Rightarrow$  amplitude now a number!

Spinors, polarisation vectors in terms of left-chiral |*p*], [*p*| and right-chiral |*p*⟩,⟨*p*|

 $\tau^{\mu} \equiv$  Pauli matrices

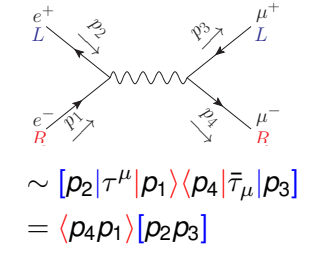

### Spinor Inner Products

Do maths to get spinor inner products  $\langle ij\rangle, [ij]\sim\sqrt{2p_i\cdot p_j}$ Easy to square, computer efficient

#### **[Introduction](#page-5-0)**

[Scattering Amplitudes Recap](#page-5-0) [Symmetries in Physics](#page-6-0)

### **[Calculation Methods](#page-9-0)**

[Standard Calculation Methods](#page-9-0) [Chirality Flow](#page-17-0)

#### **Our Chirality Flow [Method: Some Details](#page-19-0)**

[Flow Rules](#page-19-0) [Massless QED Examples](#page-21-0) [Massless QCD](#page-25-0)

### **[Automation](#page-27-0)**

[Aim and method](#page-27-0) [Results](#page-28-0)

#### **[Conclusions](#page-29-0)**

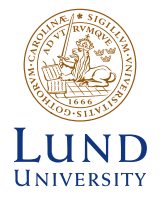

Give each particle a defined helicity  $\Rightarrow$  amplitude now a number!

Spinors, polarisation vectors in terms of left-chiral |*p*], [*p*| and right-chiral |*p*⟩,⟨*p*|

 $\tau^{\mu} \equiv$  Pauli matrices

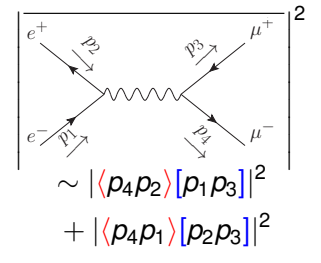

### Spinor Inner Products

Do maths to get spinor inner products  $\langle ij\rangle, [ij]\sim\sqrt{2p_i\cdot p_j}$ Easy to square, computer efficient

## <span id="page-17-0"></span>How to Calculate: Chirality-Flow

#### **[Introduction](#page-5-0)**

[Scattering Amplitudes Recap](#page-5-0) [Symmetries in Physics](#page-6-0)

**[Calculation Methods](#page-9-0)** [Standard Calculation Methods](#page-9-0) [Chirality Flow](#page-17-0)

### **Our Chirality Flow [Method: Some Details](#page-19-0)**

[Flow Rules](#page-19-0) [Massless QED Examples](#page-21-0) [Massless QCD](#page-25-0)

### **[Automation](#page-27-0)**

[Aim and method](#page-27-0) [Results](#page-28-0)

### **[Conclusions](#page-29-0)**

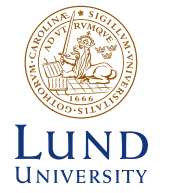

### Chirality-Flow: Our New Method

Assign flow lines instead of  $|p|, |p|, |p\rangle, \langle p|$  etc. Join lines consistently, then read off numbers  $\langle ij\rangle, [ij]\sim\sqrt{2p_i\cdot p_j}$  to square

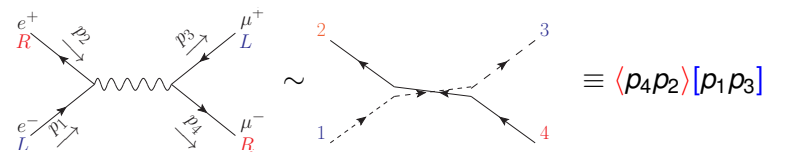

### Inner products now represented by connected lines

$$
\langle ij \rangle = -\langle ji \rangle = i \longrightarrow j \qquad [ij] = -[ji] = i \longrightarrow j
$$

## How to Calculate: Chirality-Flow

#### **[Introduction](#page-5-0)**

[Scattering Amplitudes Recap](#page-5-0) [Symmetries in Physics](#page-6-0)

**[Calculation Methods](#page-9-0)** [Standard Calculation Methods](#page-9-0) [Chirality Flow](#page-17-0)

### **Our Chirality Flow [Method: Some Details](#page-19-0)**

[Flow Rules](#page-19-0) [Massless QED Examples](#page-21-0) [Massless QCD](#page-25-0)

### **[Automation](#page-27-0)**

[Aim and method](#page-27-0) [Results](#page-28-0)

### **[Conclusions](#page-29-0)**

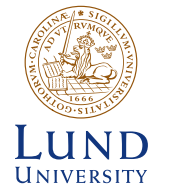

### Chirality-Flow: Our New Method

Assign flow lines instead of  $|p|, |p|, |p\rangle, \langle p|$  etc. Join lines consistently, then read off numbers  $\langle ij\rangle, [ij]\sim\sqrt{2p_i\cdot p_j}$  to square

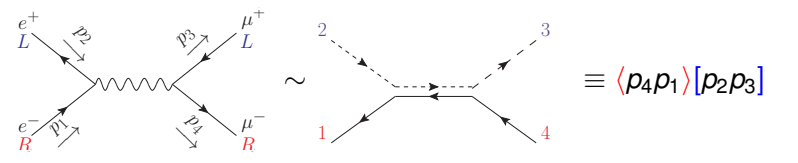

### Inner products now represented by connected lines

$$
\langle ij \rangle = -\langle ji \rangle = i \longrightarrow j \qquad [ij] = -[ji] = i \longrightarrow j
$$

## <span id="page-19-0"></span>The Massless QED Flow Rules: External Particles

[Scattering Amplitudes Recap](#page-5-0) [Symmetries in Physics](#page-6-0) **[Calculation Methods](#page-9-0)** [Standard Calculation Methods](#page-9-0) [Chirality Flow](#page-17-0) **Our Chirality Flow**

**[Method: Some Details](#page-19-0)** [Flow Rules](#page-19-0)

[Massless QED Examples](#page-21-0) [Massless QCD](#page-25-0)

**[Automation](#page-27-0)**

**[Introduction](#page-5-0)**

[Aim and method](#page-27-0) [Results](#page-28-0)

**[Conclusions](#page-29-0)**

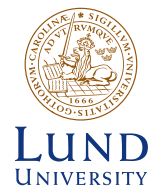

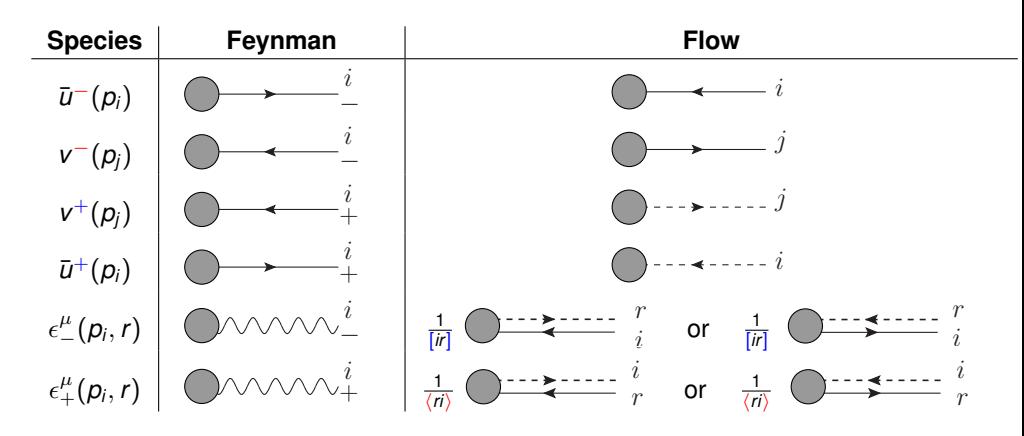

Left-chiral  $\equiv$  dotted lines right-chiral  $\equiv$  solid lines

Andrew Lifson **Chirality Flow** [Chirality Flow](#page-0-0) **7th December 2022** 13/21

## The QED Flow Rules: Vertices and Propagators

### **[Introduction](#page-5-0)**

[Scattering Amplitudes Recap](#page-5-0) [Symmetries in Physics](#page-6-0)

**[Calculation Methods](#page-9-0)** [Standard Calculation Methods](#page-9-0) [Chirality Flow](#page-17-0)

### **Our Chirality Flow [Method: Some Details](#page-19-0)**

[Flow Rules](#page-19-0)

[Massless QED Examples](#page-21-0) [Massless QCD](#page-25-0)

### **[Automation](#page-27-0)**

[Aim and method](#page-27-0) [Results](#page-28-0)

### **[Conclusions](#page-29-0)**

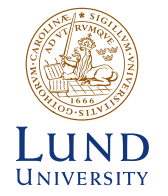

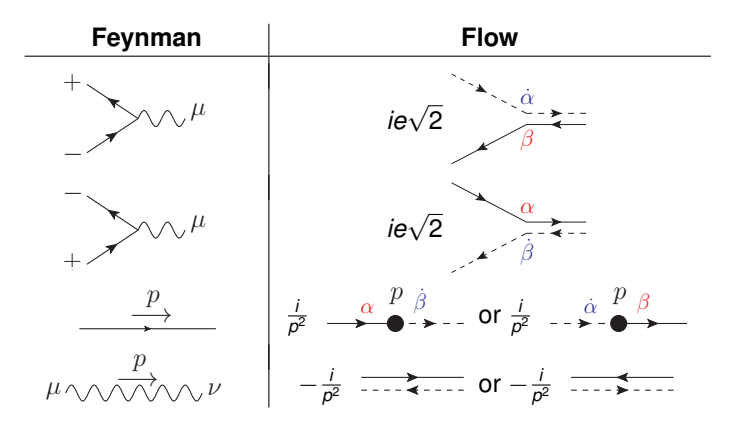

Left-chiral  $\equiv$  dotted lines right-chiral  $\equiv$  solid lines

Andrew Lifson **Chirality Flow** [Chirality Flow](#page-0-0) **7th December 2022** 14/21

# <span id="page-21-0"></span> $\bf{An\; Illuminating\; Example:}\ \ e^+e^-\rightarrow \gamma\gamma$

#### **[Introduction](#page-5-0)**

- [Scattering Amplitudes Recap](#page-5-0) [Symmetries in Physics](#page-6-0)
- **[Calculation Methods](#page-9-0)** [Standard Calculation Methods](#page-9-0) [Chirality Flow](#page-17-0)

### **Our Chirality Flow [Method: Some Details](#page-19-0)**

[Flow Rules](#page-19-0)

#### [Massless QED Examples](#page-21-0) [Massless QCD](#page-25-0)

**[Automation](#page-27-0)**

[Aim and method](#page-27-0) [Results](#page-28-0)

### **[Conclusions](#page-29-0)**

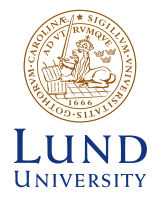

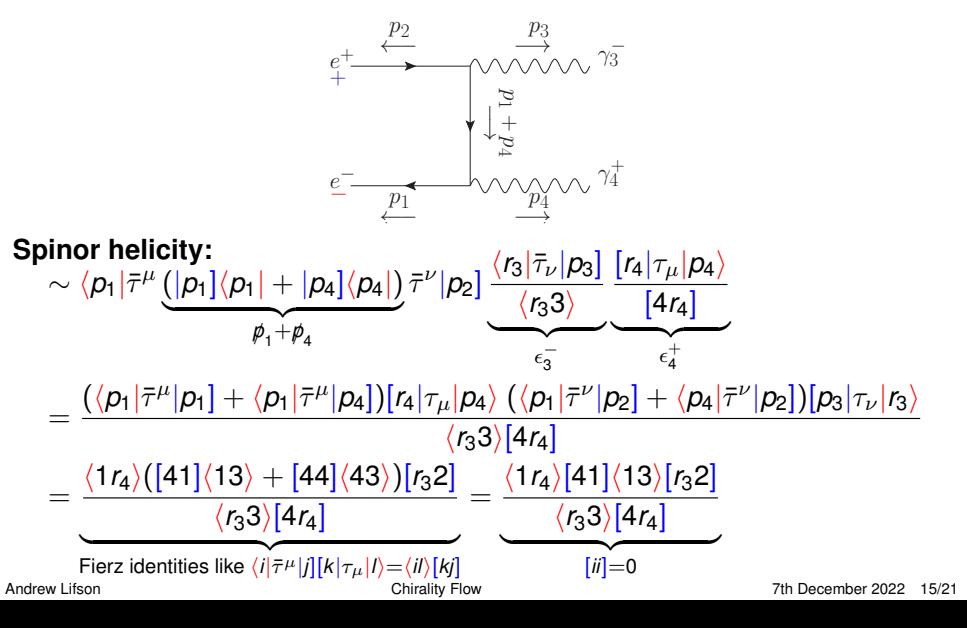

# $\bf{An\; Illuminating\; Example:}\ \ e^+e^-\rightarrow \gamma\gamma$

 $e^+$  $+$ 

<sup>e</sup>−<sup>−</sup>

←−  $p_2$ 

 $\overrightarrow{\mathrm{max}}$   $\gamma_3$ 

 $p_3$ 

 $p_4^{\vee}$ −→

 $+\frac{1}{2}$  $p_1$  $+\qquad$  $\beta$  $\rightarrow$ 

 $\gamma_4^+$ 4

 $p_1$ <sup>-</sup> ←−

### **[Introduction](#page-5-0)**

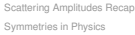

**[Calculation Methods](#page-9-0)** [Standard Calculation Methods](#page-9-0) [Chirality Flow](#page-17-0)

### **Our Chirality Flow [Method: Some Details](#page-19-0)**

[Flow Rules](#page-19-0)

[Massless QED Examples](#page-21-0) [Massless QCD](#page-25-0)

### **Chirality flow:**

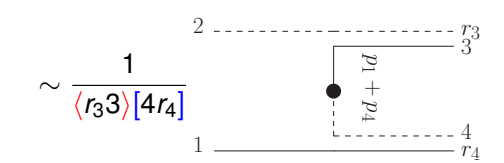

### **[Automation](#page-27-0)**

[Aim and method](#page-27-0) [Results](#page-28-0)

### **[Conclusions](#page-29-0)**

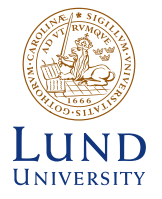

# $\bf{An\; Illuminating\; Example:}\ \ e^+e^-\rightarrow \gamma\gamma$

### **[Introduction](#page-5-0)**

- [Scattering Amplitudes Recap](#page-5-0) [Symmetries in Physics](#page-6-0)
- **[Calculation Methods](#page-9-0)** [Standard Calculation Methods](#page-9-0) [Chirality Flow](#page-17-0)

### **Our Chirality Flow [Method: Some Details](#page-19-0)**

[Flow Rules](#page-19-0)

#### [Massless QED Examples](#page-21-0) [Massless QCD](#page-25-0)

#### **[Automation](#page-27-0)**

[Aim and method](#page-27-0) [Results](#page-28-0)

### **[Conclusions](#page-29-0)**

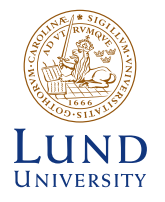

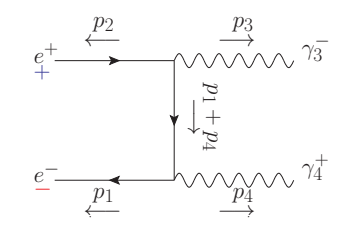

### **Chirality flow:**

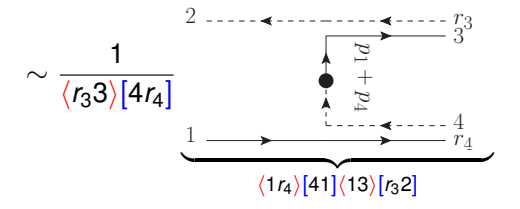

#### A complicated QED Example Compare to:  $1^+$  :  $2^-$  3<sup>+</sup>  $-\rightarrow \rightarrow \rightarrow$   $\rightarrow$  4<sup>-</sup> Standard QFT: **[Introduction](#page-5-0)**  $-p_1 - p_2 - p_5$ [Scattering Amplitudes Recap](#page-5-0)  $2 \times \text{Tr}(\gamma^{\mu_1} \cdots \gamma^{\mu_{12}}),$ [Symmetries in Physics](#page-6-0) 6<sup>−</sup>  $5^+$  $p_3 + p_4 + p_6$  $2 \times \text{Tr}(\gamma^{\mu_1} \cdots \gamma^{\mu_4}),$ **[Calculation Methods](#page-9-0)** [Standard Calculation Methods](#page-9-0)  $p_8 + p_9 + p_{10}$  $2 \times$  photon spin sum 7<sup>−</sup>  $10^{+}$ **Our Chirality Flow**  $p_9 + p_{10}$ Standard spinor-helicity: **[Method: Some Details](#page-19-0)** 5 charge conjugation/Fierz [Massless QED Examples](#page-21-0)  $+$  rearranging  $8^{\circ} r_8^+$  $r_9^{\rightharpoonup}$   $r_9^{\rightharpoonup}$  9<sup>+</sup> 3  $(i)^4$ (−*i*) 1  $= (\sqrt{2}ei)^8$  $[15]\langle 64\rangle [109]$  $\sqrt{8r_8\frac{1}{r_99}}$ *s*1 2 *s*3 4 *s*8 9 10 *s*1 2 5 *s*3 4 6 *s*8 9 10 *s*9 10 vertices **[Conclusions](#page-29-0)** photon propagators fermion propagators polarization vectors  $\sqrt{2}$  $\setminus$  /  $\setminus$  $\langle r_9 9 \rangle [9r_8] + \langle r_9 10 \rangle [10r_8]$  $[33]\langle 37\rangle + [34]\langle 47\rangle + [36]\langle 67\rangle$ ×  $\sum_{i=1}^{n}$ 0  $\sqrt{ }$  $-\braket{89}[91]\langle12\rangle-\braket{89}[95]\langle52\rangle-\braket{810}[10\;1]\langle12\rangle-\braket{810}[10\;5]\langle52\rangle\Big)$ × UNIVERSITY

[Chirality Flow](#page-17-0)

[Flow Rules](#page-19-0)

[Massless QCD](#page-25-0) **[Automation](#page-27-0)** [Aim and method](#page-27-0) [Results](#page-28-0)

<span id="page-25-0"></span>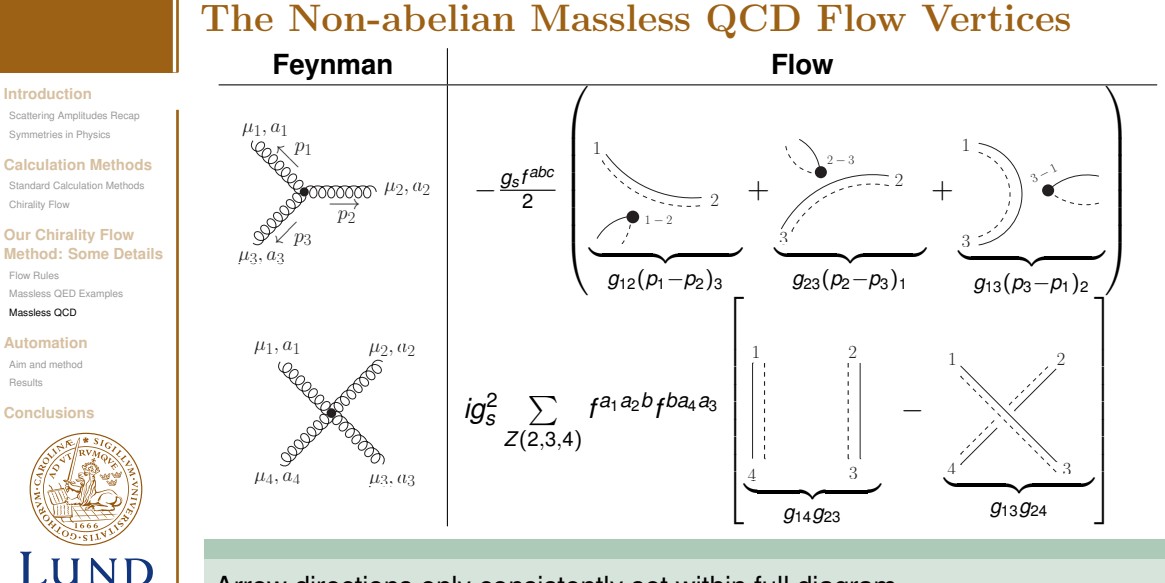

### Arrow directions only consistently set within full diagram

[Results](#page-28-0)

**UNIVERSITY** 

## QCD Example:  $q_1\bar{q}_1 \rightarrow q_2\bar{q}_2g$

### **[Introduction](#page-5-0)**

- [Scattering Amplitudes Recap](#page-5-0) [Symmetries in Physics](#page-6-0)
- **[Calculation Methods](#page-9-0)** [Standard Calculation Methods](#page-9-0) [Chirality Flow](#page-17-0)

### **Our Chirality Flow [Method: Some Details](#page-19-0)**

[Flow Rules](#page-19-0) [Massless QED Examples](#page-21-0) [Massless QCD](#page-25-0)

### **[Automation](#page-27-0)**

[Aim and method](#page-27-0) [Results](#page-28-0)

### **[Conclusions](#page-29-0)**

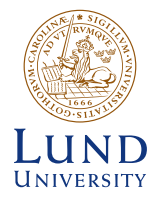

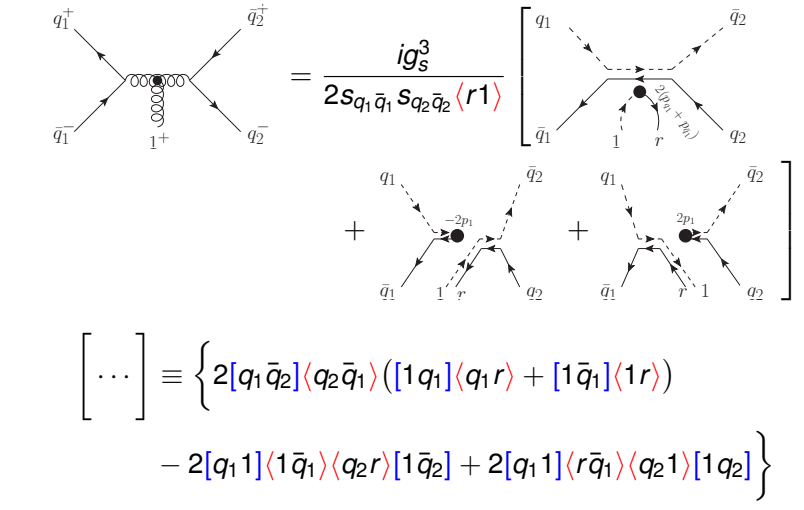

Andrew Lifson **Chirality Flow** [Chirality Flow](#page-0-0) **7th December 2022** 18/21

## <span id="page-27-0"></span>Automation of Chirality Flow: Why and How?

#### **[Introduction](#page-5-0)**

[Scattering Amplitudes Recap](#page-5-0) [Symmetries in Physics](#page-6-0)

**[Calculation Methods](#page-9-0)** [Standard Calculation Methods](#page-9-0) [Chirality Flow](#page-17-0)

### **Our Chirality Flow [Method: Some Details](#page-19-0)**

[Flow Rules](#page-19-0) [Massless QED Examples](#page-21-0) [Massless QCD](#page-25-0)

### **[Automation](#page-27-0)**

[Aim and method](#page-27-0) [Results](#page-28-0)

### **[Conclusions](#page-29-0)**

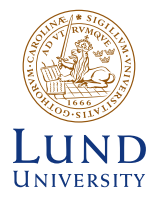

### **Why automate?**

- Real calculations (almost) never done by pen and paper anymore
- **Further validation**
- Most codes (e.g. MadGraph5\_aMC@NLO) brute force matrix multiplication, we remove the need for it
- Can we make faster simulations?

### **How to automate?**

- First test case: make minimal changes to massless QED in MadGraph5 aMC@NLO
- Any difference in speed from our changes  $\Rightarrow$  sound conclusions

## <span id="page-28-0"></span>Our Main Result [\(hep-ph:2203.13618\)](https://arxiv.org/pdf/2203.13618.pdf)

### **[Introduction](#page-5-0)**

[Scattering Amplitudes Recap](#page-5-0) [Symmetries in Physics](#page-6-0)

**[Calculation Methods](#page-9-0)** [Standard Calculation Methods](#page-9-0) [Chirality Flow](#page-17-0)

### **Our Chirality Flow [Method: Some Details](#page-19-0)**

[Flow Rules](#page-19-0) [Massless QED Examples](#page-21-0) [Massless QCD](#page-25-0)

### **[Automation](#page-27-0)**

[Aim and method](#page-27-0)

[Results](#page-28-0)

### **[Conclusions](#page-29-0)**

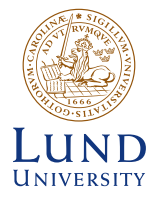

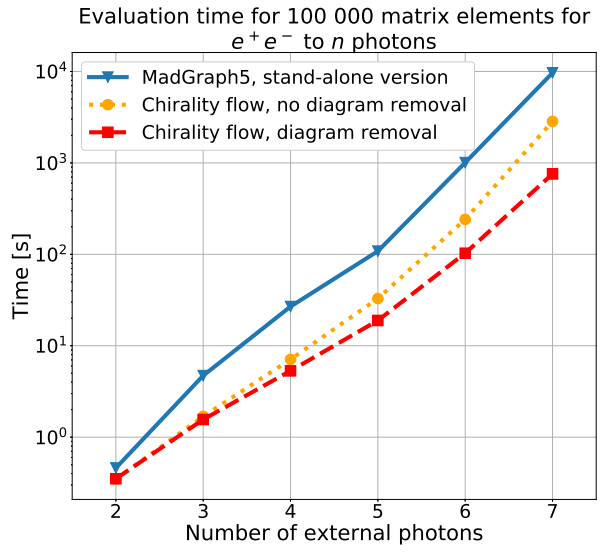

## <span id="page-29-0"></span>Conclusions and Outlook

### **[Introduction](#page-5-0)**

[Scattering Amplitudes Recap](#page-5-0) [Symmetries in Physics](#page-6-0)

**[Calculation Methods](#page-9-0)** [Standard Calculation Methods](#page-9-0) [Chirality Flow](#page-17-0)

### **Our Chirality Flow [Method: Some Details](#page-19-0)**

[Flow Rules](#page-19-0) [Massless QED Examples](#page-21-0) [Massless QCD](#page-25-0)

### **[Automation](#page-27-0)**

[Aim and method](#page-27-0) [Results](#page-28-0)

### **[Conclusions](#page-29-0)**

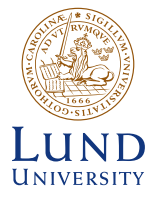

### **Shown today:**

Chirality flow is shortest route from Feynman diagram to complex number

- $\blacksquare$  Further simplifies the spinor helicity formalism
- Calculations often performed in a single step, particularly for massless diagrams
- **Fully simplifies tree-level, massless-QED and QCD Feynman diagrams**
- Can be automised for faster massless QED calculations

### **Not shown today but still valid:**

**F** Full standard model at tree level understood (see backup slides, papers)

## **Some examples of ongoing work:**

- Automise for rest of standard model (so far QCD implemented, with Emil Boman, Malin Sjödahl, and Adam Warnebring)
- Use to calculate loops (with Simon Plätzer and Malin Sjödahl)

### **Other work in this direction**

■ Simon Plätzer and Malin Siödahl used chirality flow as basis for resummation [\(hep-ph:2204.03258\)](https://arxiv.org/pdf/2204.03258.pdf)

## <span id="page-30-0"></span>The Non-abelian Massless QCD Flow Vertices

**[Backup Slides](#page-30-0)** [Massless QCD](#page-30-0) **[Massive Chirality Flow](#page-32-0)** [Massive Examples](#page-34-0) **[SM recap](#page-37-0) [Lorentz Group Details](#page-38-0) [Spinor-hel details](#page-39-0) [Chirality-Flow](#page-40-0) Motivation**

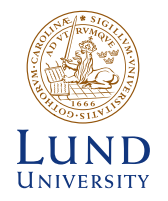

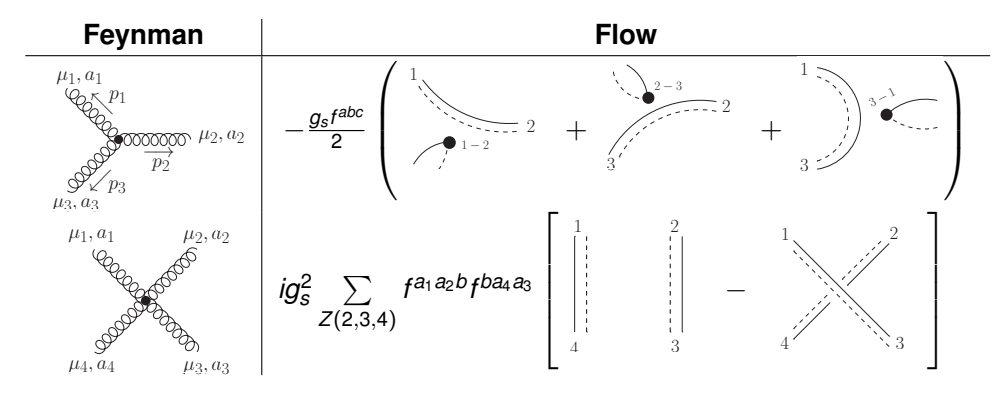

Arrow directions only consistently set within full diagram Double line  $\equiv g_{\mu\nu}$ , momentum dot  $\equiv \rho_\mu$ 

Andrew Lifson **Andrew Lifson** 2022 1/11

## QCD Example:  $q_1\bar{q}_1 \rightarrow q_2\bar{q}_2g$

### **[Backup Slides](#page-30-0)**

### [Massless QCD](#page-30-0)

- **[Massive Chirality Flow](#page-32-0)** [Massive Examples](#page-34-0)
- **[SM recap](#page-37-0)**
- **[Lorentz Group Details](#page-38-0)**
- **[Spinor-hel details](#page-39-0)**
- **[Chirality-Flow](#page-40-0) Motivation**

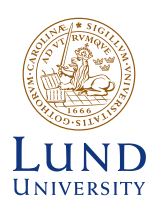

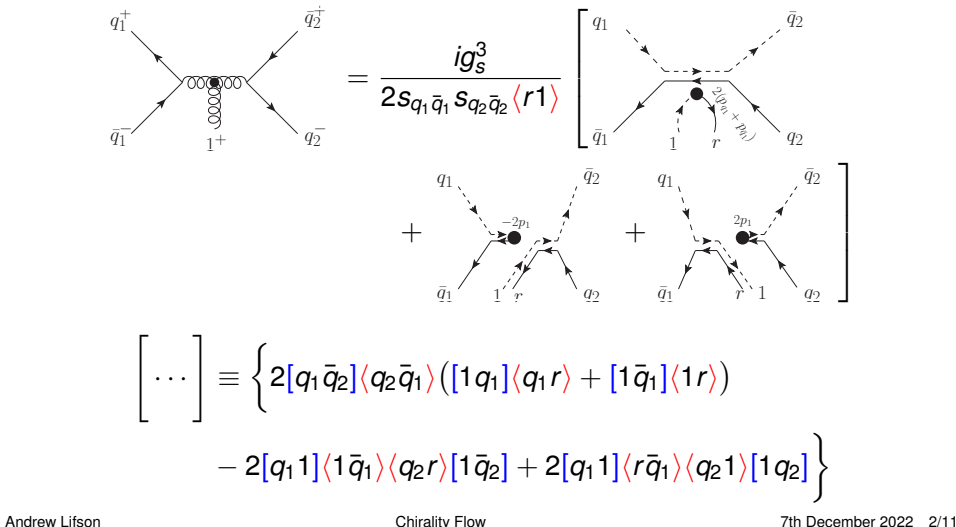

## <span id="page-32-0"></span>Incoming Massive Spinors in Chirality Flow

**[Backup Slides](#page-30-0)** [Massless QCD](#page-30-0)

**[Massive Chirality Flow](#page-32-0)** [Massive Examples](#page-34-0)

**[SM recap](#page-37-0)**

**[Lorentz Group Details](#page-38-0)**

**[Spinor-hel details](#page-39-0)**

**[Chirality-Flow](#page-40-0) Motivation**

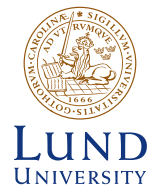

$$
p^{\mu} = p^{\flat,\mu} + \alpha q^{\mu}, \quad (p^{\flat})^2 = q^2 = 0 \,, \quad e^{i\varphi}\sqrt{\alpha} = \frac{m}{\langle p^{\flat}q \rangle} \,, \qquad e^{-i\varphi}\sqrt{\alpha} = \frac{m}{[qp^{\flat}]} \,
$$
  
Spin operator  $-\frac{\Sigma^{\mu} s_{\mu}}{2} = \frac{\gamma^5 s^{\mu} \gamma_{\mu}}{2}, \quad s^{\mu} = \frac{1}{m}(p^{\flat,\mu} - \alpha q^{\mu})$ 

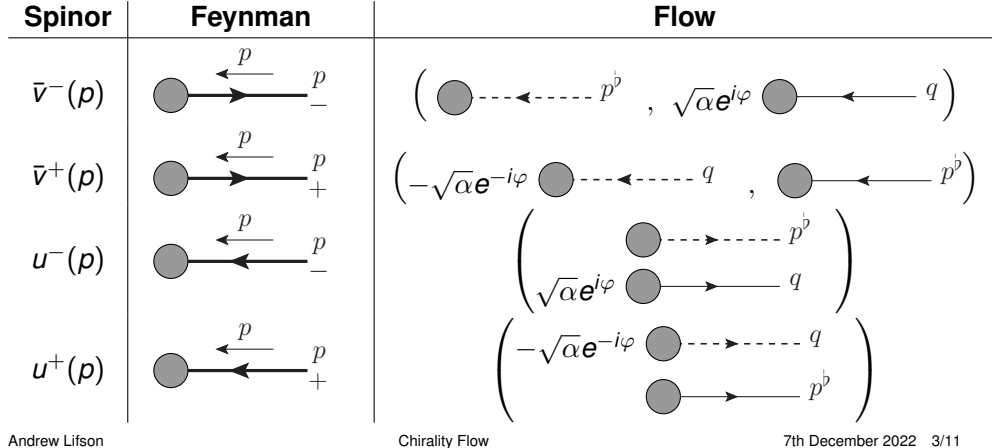

## Some Fermion Flow Rules

**[Backup Slides](#page-30-0)** [Massless QCD](#page-30-0)

### **[Massive Chirality Flow](#page-32-0)** [Massive Examples](#page-34-0)

**[SM recap](#page-37-0)**

**[Lorentz Group Details](#page-38-0)**

**[Spinor-hel details](#page-39-0)**

**[Chirality-Flow](#page-40-0) Motivation**

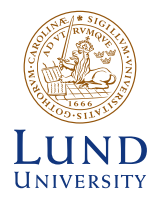

$$
\rho^{\mu}=\rho^{\flat,\mu}+\alpha q^{\mu}\ ,\quad (\rho^{\flat})^2=q^2=0\ ,\quad \alpha=\tfrac{p^2}{2p\cdot q}\neq 0
$$

### Fermion-vector vertex

$$
\sum_{\mu} \sqrt{\mathcal{N} \mathcal{N}^{\mu}} = ie(P_L C_L + P_R C_R) \gamma^{\mu} = ie\sqrt{2}
$$

 0 *C<sup>R</sup>* β α˙ *C<sup>L</sup>* α β˙ 0 

Fermion propagator

$$
\frac{i}{p^2-m_f^2}\begin{pmatrix}m_f\delta^{\dot{\alpha}}{}_{\dot{\beta}} & \sqrt{2}p^{\dot{\alpha}\beta}\\ \sqrt{2}\bar{p}_{\alpha\dot{\beta}} & m_f\delta_{\alpha}{}^{\beta}\end{pmatrix}=\frac{i}{p^2-m_f^2}\begin{pmatrix}m_f\frac{\dot{\alpha}}{2m_f} & \frac{\dot{\alpha}}{2m_f} & \frac{\dot{\alpha}}{2m_f} \\ \frac{\dot{\alpha}}{2m_f} & m_f\frac{\dot{\alpha}}{2m_f} & \frac{\dot{\beta}}{2m_f} \end{pmatrix}
$$

### Left and right chiral couplings may differ

٠

## <span id="page-34-0"></span>A Massive Illuminating Example

#### **[Backup Slides](#page-30-0)** [Massless QCD](#page-30-0)

### **[Massive Chirality Flow](#page-32-0)** [Massive Examples](#page-34-0)

- **[SM recap](#page-37-0)**
- **[Lorentz Group Details](#page-38-0)**
- **[Spinor-hel details](#page-39-0)**
- **[Chirality-Flow](#page-40-0) Motivation**

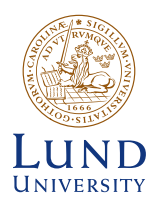

Consider the same diagram of  $f_1^+\bar{f}_2^-\to \gamma_3^+\gamma_4^ \sqrt{4}^{\phantom{\dag}}$  as before but include mass  $m_{\tilde{t}}$ ■ Obtain 3 new terms −→  $p_2$ 2− 3−  $\sqrt{20}$   $\sqrt{3}$  $p_3$ 

Simplify with choices of  $q_1, q_2, r_3, r_4$ 

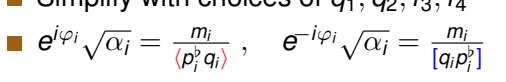

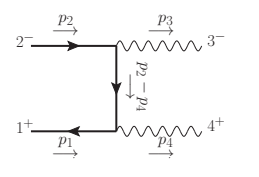

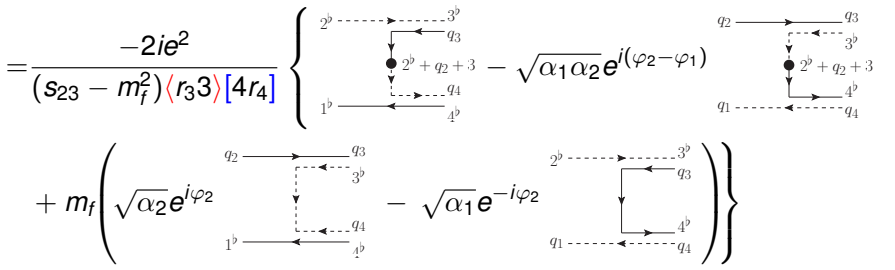

Andrew Lifson **Chirality Flow** [Chirality Flow](#page-0-0) **Chirality Flow** 7th December 2022 5/11

# A Second Massive Example:  $f_1 \bar{f}_2 \rightarrow W \rightarrow f_3 \bar{f}_4 h_5$

**[Backup Slides](#page-30-0)** [Massless QCD](#page-30-0)

**[Massive Chirality Flow](#page-32-0)** [Massive Examples](#page-34-0)

**[SM recap](#page-37-0)**

**[Lorentz Group Details](#page-38-0)**

**[Spinor-hel details](#page-39-0)**

**[Chirality-Flow](#page-40-0) Motivation**

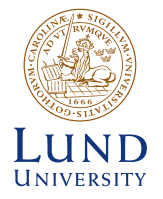

W bosons simplifies  $(C_R = 0)$ Simplify with choices of  $q_1, \cdots, q_5$  $e^{i\varphi_i}\sqrt{\alpha_i} = \frac{m_i}{\sqrt{b^b}}$  $\frac{m_i}{\langle p_i^\flat q_i \rangle}$ ,  $e^{-i\varphi_i}\sqrt{\alpha_i} = \frac{m_i}{[q_i p_j]}$  $[q_i p_j^b]$ Scalar has no flow line  $1^{-}$  $2^{-}$   $3^{+}$ 4<sup>+</sup>  $h_{\lambda}$ 5 W Step 1: Draw fermion lines:  $\sim C_{L,12}\sqrt{\alpha_2}e^{i\varphi_2}$  $q_{2}$  $p_{1}^{\mathrm{p}}$ ♭ 1  $\times$  *C*<sub>L,34</sub> $\sqrt{\alpha_3}(-e^{i\varphi_3})$  $\sqrt{ }$  $\sqrt{\alpha_4}(-e^{i\varphi_4})$   $\longrightarrow$   $-4-5$ q3 q4  $+ m_4$  $q_3$  $p_4^{\rm p}$ ♭  $\frac{4}{1}$ 1  $\overline{1}$  $\vert$  $\overline{1}$  $\overline{1}$  $\overline{1}$ 

Andrew Lifson **Chirality Flow** [Chirality Flow](#page-0-0) 7th December 2022 6/11

# A Second Massive Example:  $f_1 \bar{f}_2 \rightarrow W \rightarrow f_3 \bar{f}_4 h_5$

### **[Backup Slides](#page-30-0)**

[Massless QCD](#page-30-0)

### **[Massive Chirality Flow](#page-32-0)** [Massive Examples](#page-34-0)

**[SM recap](#page-37-0)**

**[Lorentz Group Details](#page-38-0)**

**[Spinor-hel details](#page-39-0)**

**[Chirality-Flow](#page-40-0) Motivation**

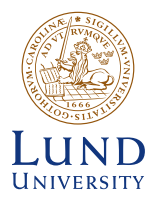

W bosons simplifies  $(C_R = 0)$ Simplify with choices of  $q_1, \cdots, q_5$  $e^{i\varphi_i}\sqrt{\alpha_i} = \frac{m_i}{\langle n^b \rangle}$  $\frac{m_i}{\langle p_i^{\flat}q_i \rangle}$ ,  $e^{-i\varphi_i}\sqrt{\alpha_i} = \frac{m_i}{[q_i\rho_i]}$  $[q_i p_j^b]$ Scalar has no flow line **The Co**  $\lceil$  $q_2$ , q3  $\overline{\phantom{a}}$ ×

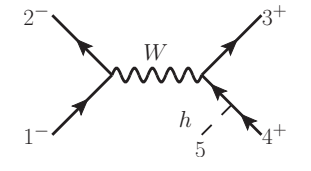

Step 2: Flip arrows and connect:  $C_{L,12} C_{L,34} \sqrt{\alpha_2 \alpha_3} e^{i (\varphi_2 + \varphi_3)}$ 

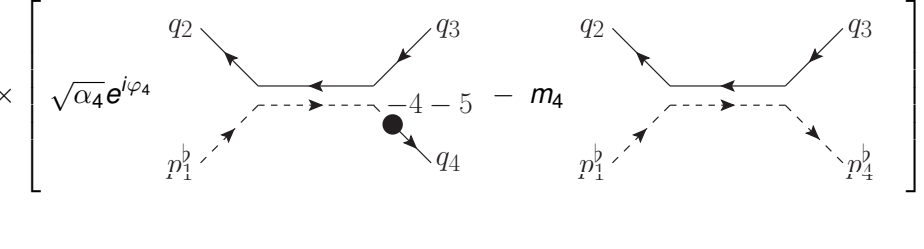

## <span id="page-37-0"></span>The Standard Model and its Fundamental Particles

- **[Backup Slides](#page-30-0)**
- Massless OCD
- **[Massive Chirality Flow](#page-32-0)** [Massive Examples](#page-34-0)

### **[SM recap](#page-37-0)**

- **[Lorentz Group Details](#page-38-0)**
- **[Spinor-hel details](#page-39-0)**
- **[Chirality-Flow](#page-40-0) Motivation**

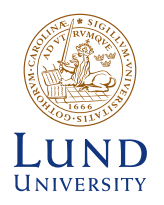

### **Standard Model of Elementary Particles**

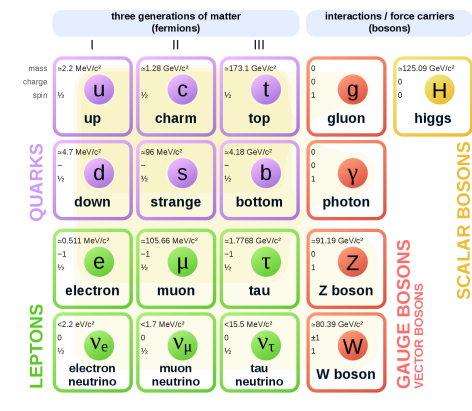

Figure from en.wikipedia.org/wiki/Standard Model

Slide layout adapted from Marius Utheim's 2018 talk

### **Fermions (spin 1/2, Pauli exclusion)**

- Leptons (EM and weakly charged)
- Quarks (EW and colour charged)

### **Gauge Bosons (spin 1, B-E statistics)**

- Mediate forces m.
- $Photo = FM$ **The State**
- **Tale** W,  $Z =$  Weak
	- Gluon = Strong (QCD)

**Scalar Boson (spin 0, B-E statistics)**

Higgs (gives mass)

## <span id="page-38-0"></span>Lorentz Group Representations

#### **[Backup Slides](#page-30-0)** [Massless QCD](#page-30-0)

### **[Massive Chirality Flow](#page-32-0)** [Massive Examples](#page-34-0)

**[SM recap](#page-37-0)**

### **[Lorentz Group Details](#page-38-0)**

**[Spinor-hel details](#page-39-0)**

**[Chirality-Flow](#page-40-0) Motivation**

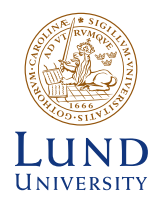

Lorentz group elements: *e i*(θ*<sup>i</sup> Ji*+η*iK<sup>i</sup>* )  $J_i \equiv$  rotations,  $K_i \equiv$  boosts

### **■** Lorentz group generators  $\simeq$  2 copies of su(2) generators *so*(3, 1)<sub>C</sub> ≅ *su*(2) ⊕ *su*(2)

Group algebra defined by commutator relations

$$
[J_i, J_j] = i\epsilon_{ijk}J_k, \quad [J_i, K_j] = i\epsilon_{ijk}K_k, \quad [K_i, K_j] = -i\epsilon_{ijk}J_k
$$

$$
N_i^{\pm} = \frac{1}{2}(J_i \pm iK_i), \quad [N_i^-, N_j^+] = 0,
$$

$$
[N_i^-, N_j^-] = i\epsilon_{ijk}N_k^-, \quad [N_i^+, N_j^+] = i\epsilon_{ijk}N_k^+
$$

- Representations (i.e. realisations of  $N_i^{\pm}$ )
	- $(0, 0)$  scalar particles
	- $(\frac{1}{2}, 0)$  left-chiral and  $(0, \frac{1}{2})$  right-chiral Weyl (2-component) spinors.
	- $(\frac{1}{2},0) \oplus (0,\frac{1}{2})$ , Dirac (4-component) spinors.
	- $(\frac{1}{2},\frac{1}{2})$  vectors, e.g. gauge bosons

<span id="page-39-0"></span>Give each particle a defined helicity  $\Rightarrow$  amplitude now a number!

Spinors (in chiral basis):

\n
$$
u^{+}(p) = v^{-}(p) = \begin{pmatrix} 0 \\ |p\rangle \end{pmatrix} \qquad u^{-}(p) = v^{+}(p) = \begin{pmatrix} |p| \\ 0 \end{pmatrix}
$$
\n
$$
\bar{u}^{+}(p) = \bar{v}^{-}(p) = (|p| \quad 0) \qquad \bar{u}^{-}(p) = \bar{v}^{+}(p) = (0 \quad \langle p|)
$$
\n
$$
\gamma^{\mu} = \begin{pmatrix} 0 & \sqrt{2}\tau^{\mu} \\ \sqrt{2}\bar{\tau}^{\mu} & 0 \end{pmatrix} \qquad \sqrt{2}\tau^{\mu} = (1, \vec{\sigma}), \quad \sqrt{2}\bar{\tau}^{\mu} = (1, -\vec{\sigma}),
$$

**Amplitude written in terms of Lorentz-invariant spinor inner products** 

$$
\langle ij \rangle = -\langle ji \rangle \equiv \langle i | j \rangle \text{ and } [ij] = -[ji] \equiv [i | j]
$$

These are well known complex numbers,  $\langle \mathit{ij}\rangle\sim [ \mathit{ij}] \sim \sqrt{2 \rho_{\mathit{i}}\cdot \rho_{\mathit{j}}}$ **Remove**  $\tau/\bar{\tau}$  matrices in amplitude with

 $\langle i|\bar{\tau}^{\mu}|j][k|\tau_{\mu}|l\rangle = \langle i|j[k] \rangle$ ,  $\langle i|\bar{\tau}^{\mu}|j] = |j|\tau^{\mu}|i\rangle$ 

**[Backup Slides](#page-30-0)** [Massless QCD](#page-30-0) **[Massive Chirality Flow](#page-32-0)** [Massive Examples](#page-34-0) **[SM recap](#page-37-0)**

**[Lorentz Group Details](#page-38-0) [Spinor-hel details](#page-39-0) [Chirality-Flow](#page-40-0) Motivation**

UNIVERSITY

## <span id="page-40-0"></span>Define Problem

### **[Backup Slides](#page-30-0)**

[Massless QCD](#page-30-0)

- **[Massive Chirality Flow](#page-32-0)** [Massive Examples](#page-34-0)
- **[SM recap](#page-37-0)**
- **[Lorentz Group Details](#page-38-0)**
- **[Spinor-hel details](#page-39-0)**

**[Chirality-Flow](#page-40-0) Motivation**

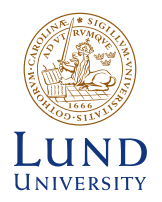

Kinematic part of amplitude slowed by spin and vector structures

- Can we still improve on this?
	- Deriving spinor inner products ⟨*ij*⟩, [*kl*] requires at least 2 steps
		- $\blacksquare$  Re-write every object as spinors
		- Use Fierz identity  $\bar\tau^\mu_{\alpha\dot\beta}\tau^{\dot\alpha\beta}_{\mu}=\delta_\alpha^{\ \ \beta}\delta^{\dot\alpha}_{\ \dot\beta}$
	- $\blacksquare$  Not intuitive which inner products we obtain
- $\blacksquare$  In SU(N) use graphical reps for calculations
	- E.g. using the colour-flow method
	- (Also birdtracks etc.)
- Spinor-helicity ≡ *su*(2) ⊕ *su*(2)
	- Can we use graphical reps?

## Creating Chirality Flow: Building Blocks

**[Backup Slides](#page-30-0)** [Massless QCD](#page-30-0)

**[Massive Chirality Flow](#page-32-0)** [Massive Examples](#page-34-0)

**[SM recap](#page-37-0)**

**[Lorentz Group Details](#page-38-0)**

**[Spinor-hel details](#page-39-0)**

**[Chirality-Flow](#page-40-0) Motivation**

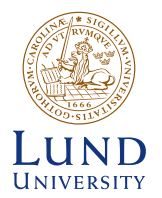

A flow is a directed line from one object to another *su*(2) objects have dotted indices and *su*(2) objects undotted indices

**First step: Ansatz for spinor inner products (only possible Lorentz invariant)**  $\langle i |^{\alpha} | j \rangle_{\alpha} \equiv \langle i | j \rangle = -\langle j | j \rangle = i \longrightarrow j$  $\dot{\beta}$ 

$$
[i|_{\overset{\circ}{\beta}}|j]^{\beta} \equiv [ij] = -[ji] = i \dots \dots \dots j
$$

Spinors and Kronecker deltas follow

$$
\langle i|^{\alpha} = \bullet \longrightarrow^{i} , \qquad |j\rangle_{\alpha} = \bullet \longrightarrow^{j}
$$

$$
[i]_{\dot{\beta}} = \bullet \longrightarrow^{i} , \qquad |j|^{\dot{\beta}} = \bullet \longrightarrow^{j}
$$

$$
\delta_{\alpha}^{\beta} \equiv 1 \mathbf{1}_{\alpha}^{\beta} = \mathbf{1}_{\beta}^{\beta} = \mathbf{1}_{\dot{\beta}}^{\beta} = \mathbf{1}_{\dot{\alpha}}^{\dot{\beta}} = \mathbf{1}_{\dot{\alpha}}^{\dot{\beta}} = \mathbf{1
$$